## **Workbench Planning**

The following major features are under consideration for ongoing Workbench development:

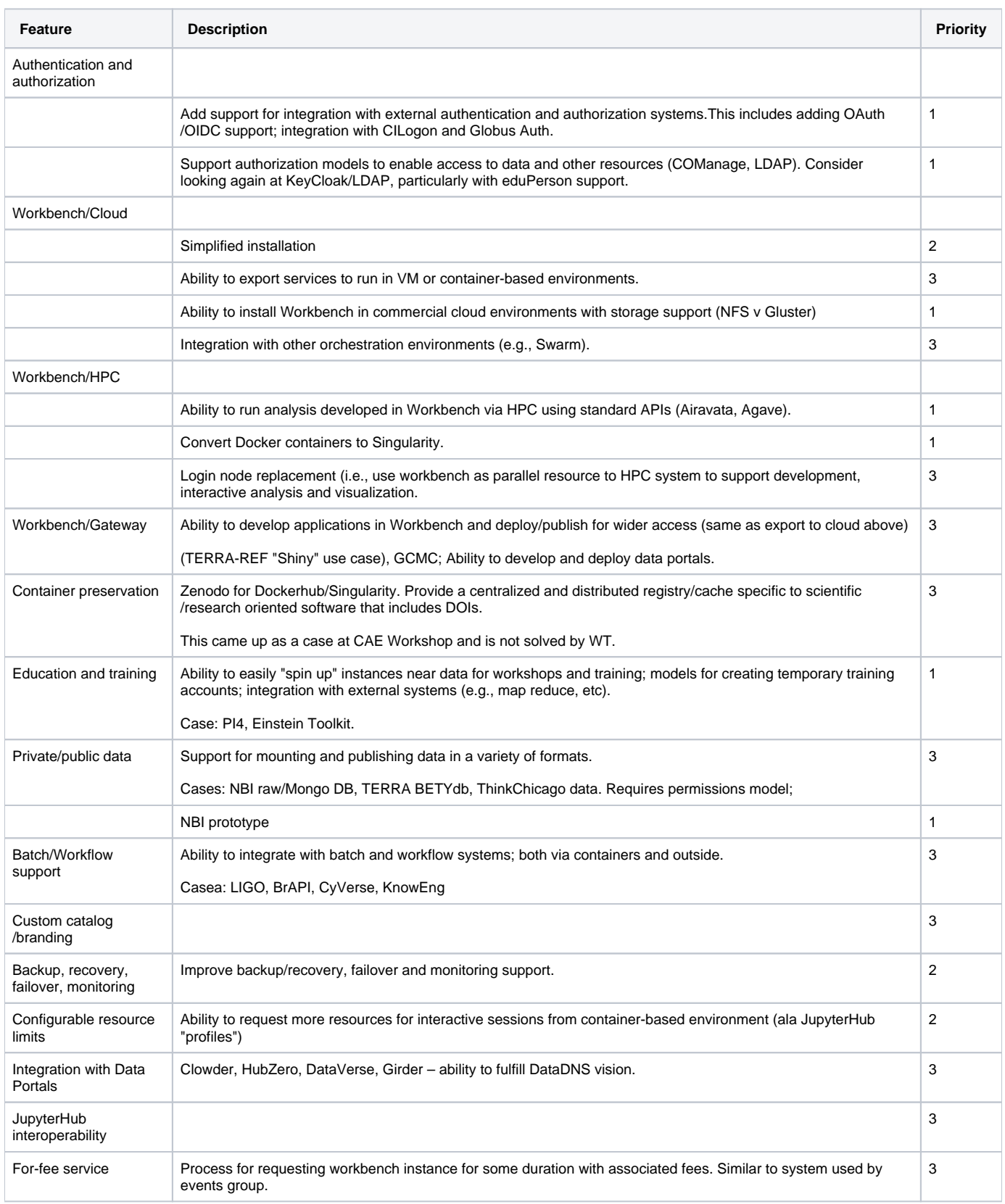

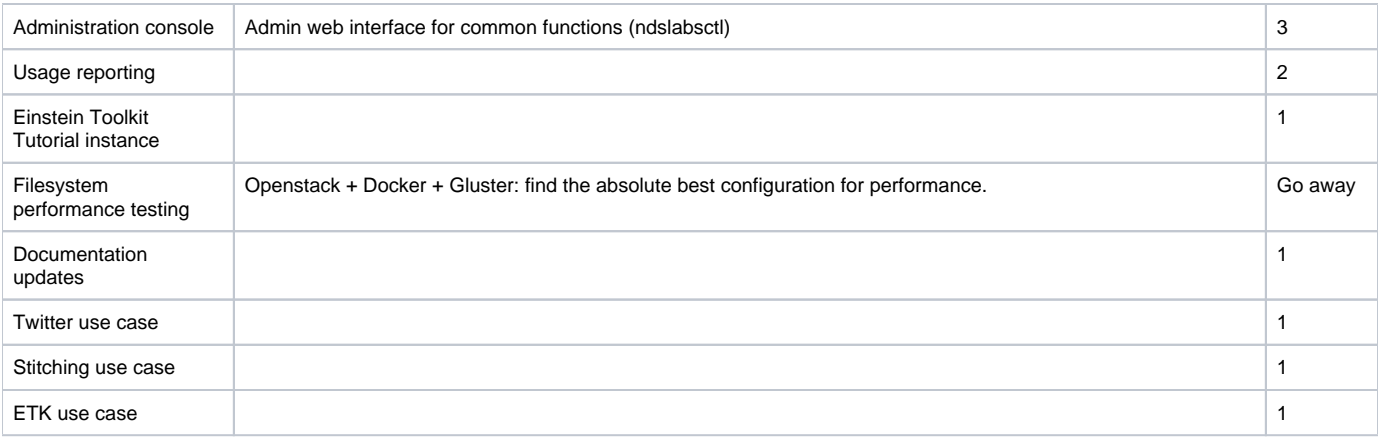

## See also:

- [Container Analysis Environments Workshop](https://opensource.ncsa.illinois.edu/confluence/display/NDS/Container+Analysis+Environments+Workshop)
- [SC17 Demo](https://opensource.ncsa.illinois.edu/confluence/display/NDS/SC17+Demo)
- [PI4 Bootcamp](https://opensource.ncsa.illinois.edu/confluence/display/NDS/PI4+Bootcamp)
- [EarthCube Workbench](https://opensource.ncsa.illinois.edu/confluence/display/NDS/EarthCube+Workbench)
- **[ThinkChicago](https://opensource.ncsa.illinois.edu/confluence/display/NDS/ThinkChicago)**
- [Einstein Toolkit School](https://opensource.ncsa.illinois.edu/confluence/display/NDS/Einstein+Toolkit+School)
- Bridge Health/NB